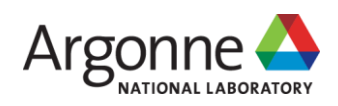

## **CYBER REPORTING TREND ANALYSIS TOOL**

*Cyber Incident Report Trending*

## **SUMMARY**

Owners and operators report cyber risk information to the US Government via multiple sources. This includes US-CERT reporting, ICS-CERT reporting, and reporting through I&A. The mixture of these self-reported datasets contain a mixture of data elements and at times duplicate reported incidents.

Last year, Argonne National Laboratory's Cyber Operations Analysis and Research team created a disparate database structure and tool that ingested these datasets on a quarterly basis, and merged them on common fields to produce a simple filterable report.

Data was initially tracked with the following fields: Sector, Sub-Sector, Category of Incident, Sub-Category, Access Vector, Asset, Sub-Asset, Actor, Intent, and if the attack was successful.

Argonne would like to continue this work; ingesting more data feeds including potential real-time feeds like US-CERT's Einstein or the Cyber Federated Model. Argonne looks to spend additional time to build a reporting engine in order to add a historical element to this tracking would be valuable for analysts looking at selfreported incidents.

## **LONG TERM GOAL**

The ability to perform trend analysis and real-time incident tracking of critical infrastructure across the Nation as they report it to the US Government would allow for timely analysis of impacts.

## **PROPOSED DELIVERABLES**

- Task Option 1: Update the tool and add in more data on a quarterly basis from ICS-CERT, US CERT and I&A. Produce more reports allowing for historical searching.
- Task Option 2: Add in an ability to ingest data feeds in realtime including ICS-CERT, US CERT and I&A as well as potential new real time data feeds from Einstein or the Cyber Federated Model.
- Task Option 3: Automate reporting engine to alert on specific critical infrastructure sectors, producing regular automated reports
- Task Option 4: Create a mapping element to regionalize incidents based on the data in the database

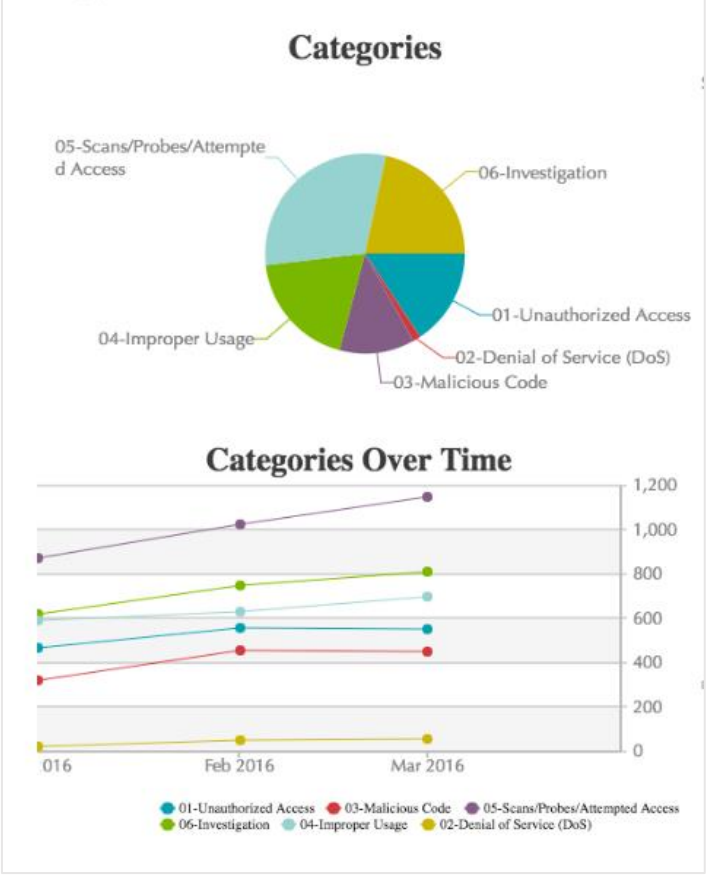

*Trend Chart Reporting*

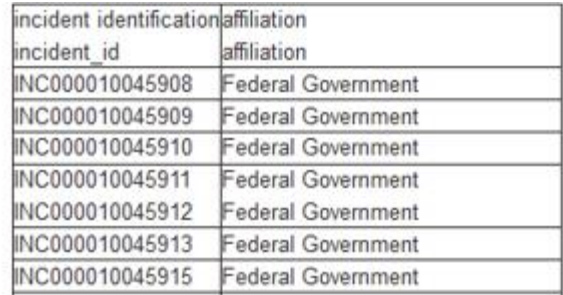

*Report Filtering*

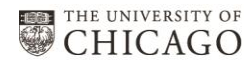

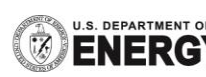